## ISSN: 1907-5022

## **Seminar Nasional Aplikasi** Teknologi Informasi 2015

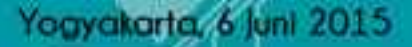

wsiding

Jurusan Teknik Informatika Fakultas Teknologi Industri Universitas Islam Indonesia Prosiding

# **SEMINAR NASIONAL** APLIKASI TEKNOLOGI INFORMASI **SNATi 2015**

EastParc Hotel Yogyakarta, 6 Juni 2015

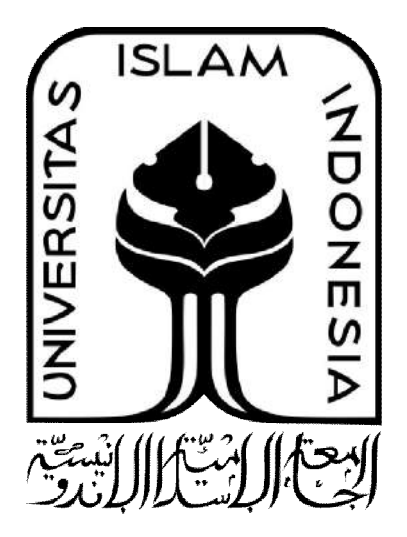

Jurusan Informatika Fakultas Teknologi Industri Universitas Islam Indonesia Yogyakarta, 2015

Prosiding Seminar Nasional Aplikasi Teknologi Informasi 2015 ISSN: 1907-5022

Diterbitkan oleh: Jurusan Informatika Fakultas Teknologi Industri, Universitas Islam Indonesia Jl. Kaliurang Km 14,5 Yogyakarta 55584 Telp. 0274 895287 ext 122 Fax. 0274 895007 Email: informatika.fti@uii.ac.id Website: http://informatics.uii.ac.id http://www.SNATi.informatics.uii.ac.id

Hak cipta (c) 2015 ada pada penulis dan hak publikasi ada pada jurusan Informatika, Universitas Islam Indonesia (UII)

Artikel pada prosiding ini dapat digunakan dan disebarluaskan secara bebas untuk penggunaan pribadi atau keperluan pembelajaran selama bukan untuk tujuan komersial, dengan syarat tidak menghapus atau mengubah atribut penulis. Tidak diperbolehkan mempublikasi kembali dalam bentuk atau dalam kanal apapun kecuali mendapat izin terlebih dahulu dari Jurusan Informatika UII.

## Penanggung Jawab

Ketua Jurusan Teknik Informatika, Universitas Islam Indonesia

## Ketua Pelaksana

Almed Hamzah (UII)

## **Komite Program**

Prof Mauridhi Hery Purnomo (ITS) Prof Siti Hartati (UGM) Dr. Taufiq Asyhari (Bradford University) Dr. Maruli Pandjaitan (Swiss German University) Dr. Rila Mandala (ITB) Dr. Kridanto Surendro (ITB) Dr. Rinaldi Munir (ITB) Dr. Sri Kusumadewi (UII) Dr. R. Teduh Dirgahayu (UII) Izzati Muhimmah, Ph.D. (UII) Fathul Wahid, Ph.D. (UII) M. Andri Setiawan, Ph.D. (UII)

## Komite Pelaksana

Hendrik Aridhanyati Arifin Sheila Nurul Huda Hanson Prihantoro Putro Kurniawan Dwi Irianto Ahmad Fathan Hidayatullah Erawati Lestari Nurlaela Zulfahmi Sarjudi Agus Kurniawan

Nur Wijayaning Rahayu Novi Setiani Lizda Iswari Rahadian Kurniawan Ari Sujarwo Kholid Haryono Azifatul Azifah Tri Wahyono Darmanto Tri Handana

## SAMBUTAN KETUA PANTIA SNATI 2015

## Assalamu'alaikum warahmatullahi wabarakatuh

Segala puji bagi Allah SWT, Tuhan Yang Maha Esa, yang dengan pertolonganNya-lah, kita semua dapat berkumpul dalam acara Seminar Nasional Aplikasi Teknologi Informasi (SNATi) 2015. Shalawat serta salam tak lupa kita curahkan kepada nabi agung kita, Nabi Muhammad saw. Semoga kita dimampukan oleh Allah untuk selalu berpegang teguh pada petunjuk dari Allah SWT, melalui teladan Nabi Muhammad saw.

SNATi merupakan agenda seminar rutin yang dilaksanakan setiap tahun oleh Jurusan Informatika, Universitas Islam Indonesia. Dengan menghadirkan pembicara keynote dari luar, diharapkan seminar nasional ini dapat membuka wawasan kita para peneliti di Indonesia terhadap perkembangan keilmuan yang terjadi di luar sana. Kemudian diskusi lebih mendalam dilanjutkan dengan presentasi dari para pemakah yang akan mendiseminasikan hasil kerja kerasnya dalam penelitian-penelitian baik yang telah ataupun yang sedang dilakukan.

Sebanyak 119 makalah telah masuk ke dalam SNATi 2015 ini dan 57,9% di antaranya dinyatakan diterima oleh tim reviewer. Dari jumlah tersebut, 49 makalah tersaji dalam prosiding ini. Dari sisi proses review, proses penerimaan di SNATi dapat dikatakan sangat ketat dibandingkan seminar nasional sejenisnya. Hal ini untuk menjamin kualitas terbaik yang kami akan sajikan dalam setiap makalah SNATi 2015. Tahun ini adalah tahun kedua SNATi memanfaatkan EasyChair sebagai sistem pengelolaan makalah dan tahun ketiga SNATi menggunakan format IEEE dalam acuan standard penulisan makalah yang masuk.

Panitia SNATi 2015 mengucapkan banyak terima kasih kepada Profesor Daniel Thalmann yang telah berkenan datang ke Indonesia dan memberikan presentasinya. Thank you Professor Thalmann. Terima kasih juga kami ucapkan kepada para pemakalah, reviewer, seluruh panitia dan pihak sponsorship, serta semua pihak yang telah berpartisipasi menyukseskan acara ini.

Kami menyadari bahwa kekurangan mungkin terjadi dalam pelaksanaan seminar ini. Oleh karena itu, kami memohon maaf jika terdapat suatu hal yang kurang berkenan. Saran dan kritik dari Bapak/Ibu dengan segala kelapangan hati akan kami terima. Semoga pelaksanaannya di tahun mendatang menjadi jauh lebih baik lagi.

Wassalamu'alaikum Warahmatullahi Wabarakatuh.

Yogyakarta, 26 Mei 2015 Ketua Panitia SNATi 2015 Almed Hamzah, S.T., M.Eng.

## SAMBUTAN KETUA JURUSAN INFORMATIKA UII

#### Assalamu'alaikum warahmatullahi wabarakatuh

Alhamdulillah, segala puji dan syukur hanyalah bagi Allah SWT. Dengan limpahan rahmat dan karuniaNya maka kita semua dapat berkumpul pada agenda SNATi 2015 di kota Yogyakarta.

#### Peserta SNATi 2015 yang saya hormati,

Tahun 2015 adalah tahun ke-12 penyelenggaraan SNATi, sejak awal penyelenggaraannya di tahun 2004. SNATi diorientasikan sebagai forum nasional untuk diseminasi ilmu dan pengetahuan di bidang komputer dan teknologi informasi. Dari tahun ke tahun, kami berusaha untuk menyelenggarakan kegiatan SNATi menjadi lebih baik. Hal ini kami wujudkan dalam bentuk perbaikan sistem, proses dan komunikasi kepada peserta dan juga stakeholder lainnya, termasuk proses seleksi paper yang masuk. Terlihat dari tahun ke tahun, kepercayaan masyarakat kepada SNATi semakin baik. Untuk itu kami haturkan banyak terima kasih kepada semua pihak yang telah berkomitmen tinggi untuk senantiasa menjaga kualitas penyelenggaraan SNATi.

## Peserta SNATi 2015 yang berbahagia,

Tahun 2015 juga menjadi peringatan ke-21 tahun berdirinya Jurusan Informatika UII yang telah menyelenggarakan pendidikan tinggi dalam keilmuan komputer dan informatika. Dalam usia ini, Informatika UII berada dalam tahap tumbuh dan berkembang, selalu berusaha untuk memberikan yang terbaik bagi pendidikan komputer dan informatika, termasuk pengembangan keilmuannya. Alhamdulillah, Jurusan Informatika UII juga menjadi salah satu jurusan terbaik dalam rumpun bidang ilmu komputer di Indonesia. Dalam hal ini, SNATi menjadi salah satu wujud partisipasi nyata kami, sebagai sebuah ajang bagi diseminasi dan juga forum bagi pengembangan keilmuan kita bersama ini. Tercatat 49 pemakalah akan mempresentasikan papernya pada tahun ini, dari 119 paper yang masuk ke panitia. Dengan teragendakannya SNATi secara rutin di kalangan akademisi, praktisi dan peneliti, semoga forum ini benar-benar akan menjadi barometer bagi kemajuan ilmu di bidang komputer dan informatika di Indonesia

Demikian, selamat mengikuti SNATi 2015. Semoga kegiatan ini juga dapat menjadi ajang silaturahmi untuk menjalin kolaborasi untuk penelitian-penelitian selanjutnya, bagi peningkatan ilmu dan pengetahuan di bidang komputer dan teknologi informasi. Sampai jumpa dalam acara SNATi tahun depan.

## Wassalamu'alaikum Warahmatullahi Wabarakatuh.

Yogyakarta, 26 Mei 2015 Ketua Jurusan Informatika, UII Hendrik, S.T., M.Eng.

## SAMBUTAN DEKAN FAKULTAS TEKNOLOGI INDUSTRI UII

## Assalamu'alaikum warahmatullahi wabarakatuh

Dengan memanjatkan syukur ke hadirat Allah SWT, atas ridho dan karunia-Nya, Seminar Nasional Aplikasi Teknologi Informasi 2015 dapat dilaksanakan dengan baik oleh Jurusan Informatika, Fakultas Teknologi Industri, Universitas Islam Indonesia (FTI UII). Seminar ini merupakan kegiatan rutin tahunan Jurusan Informatika yang telah terlaksana sejak tahun 2004. Kegiatan ini ditujukan untuk memfasilitasi bertemunya para akademisi dan praktisi, khususnya di Indonesia, sebagai forum diseminasi pengetahuan dan ide-ide baru aplikasi teknologi informasi dalam berbagai konteks. Selain itu, seminar ini adalah sebuah upaya menjalankan tanggung jawab moral akademik untuk melengkapi proses kreasi pengetahuan yang berujung pada aplikasi dan diseminasi pengetahuan tersebut.

Sebagai mana kita ketahui, teknologi informasi (TI) sekarang ini telah menjadi salah satu alternatif solusi dasar berbagai masalah rekayasa-rekayasa yang dapat disesuaikan dalam berbagai konteks dan sudut pandang baru. Untuk itu, pengenalan TI dan upaya implementasi pada berbagai macam konteks maupun bidang menjadi mutlak diperlukan, misalnya di bidang pendidikan, kesehatan, ekonomi, keamanan, sosial dan kebudayaan.

Sejalan dengan berlangsungnya Milad UII yang ke-72, kami berharap kegiatan SNATi dapat menjadi salah satu wujud dari implementasi Rahmatan lil Alamin dari UII untuk dunia pendidikan di Indonesia. Salah satu bentuk nyata tersebut adalah silaturahmi. Untuk itu, terbangunnya silaturahmi, *networking* antar peneliti, akademisi dan praktisi pada bidang teknologi informasi diharapkan dapat memberikan kontribusi nyata bagi penyelesaian masalah bangsa dan negara berdasarkan peran dan kapasitasnya masing-masing.

Saya haturkan ucapan terima kasih kepada para hadirin atas kesediaannya untuk hadir di seminar ini, khususnya kepada para pemakalah yang akan mempresentasikan hasil-hasil penelitiannya. Selamat berseminar. Semoga semua yang disampaikan dalam SNATi kali ini dapat bermanfaat bagi kemajuan bangsa dan negara Indonesia.

Wassalamu'alaikum Warahmatullahi Wabarakatuh.

Yogyakarta, 26 Mei 2015 Dekan Fakultas Teknologi Industri UII Dr. Imam Djati Widodo, M.Eng.Sc.

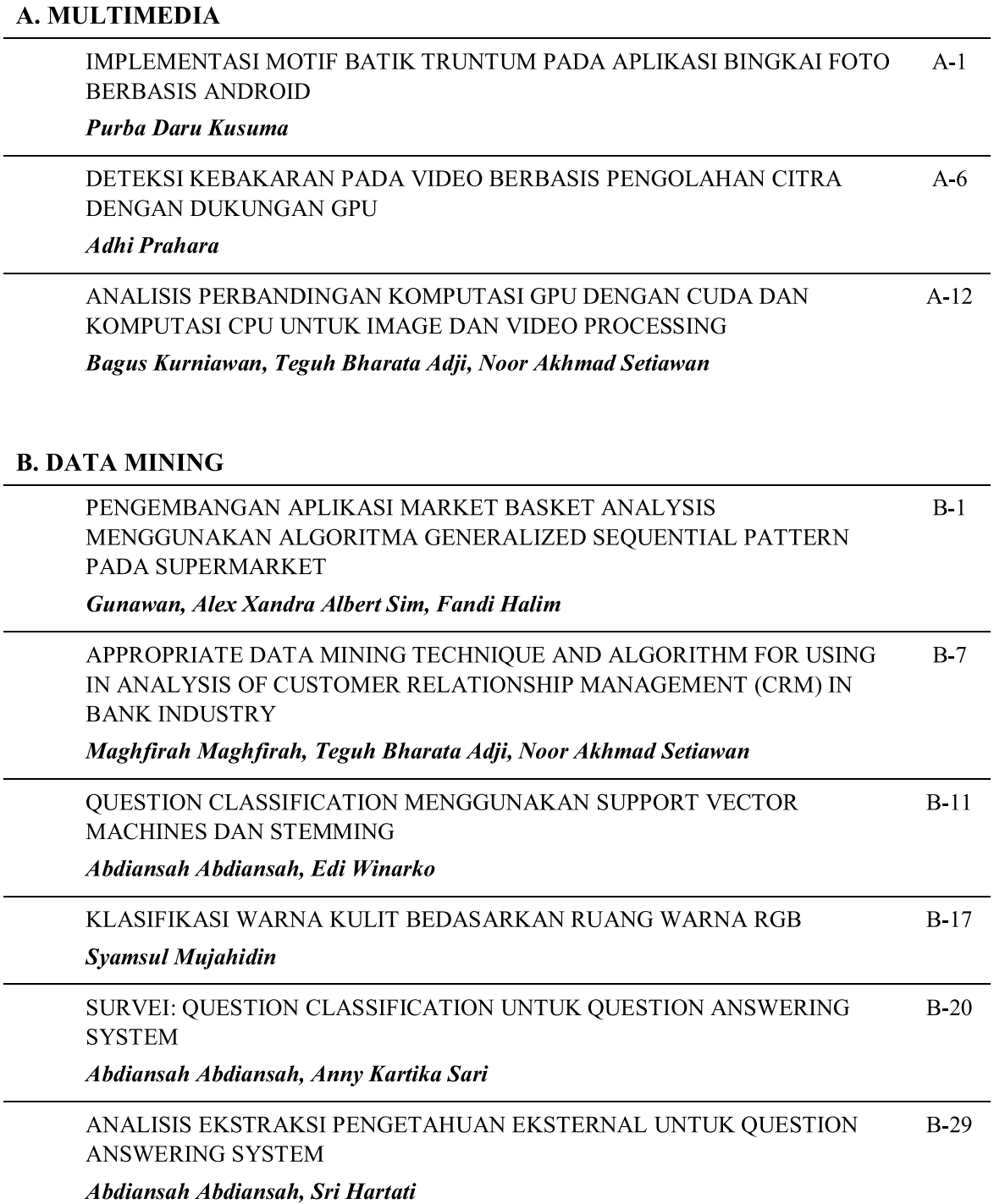

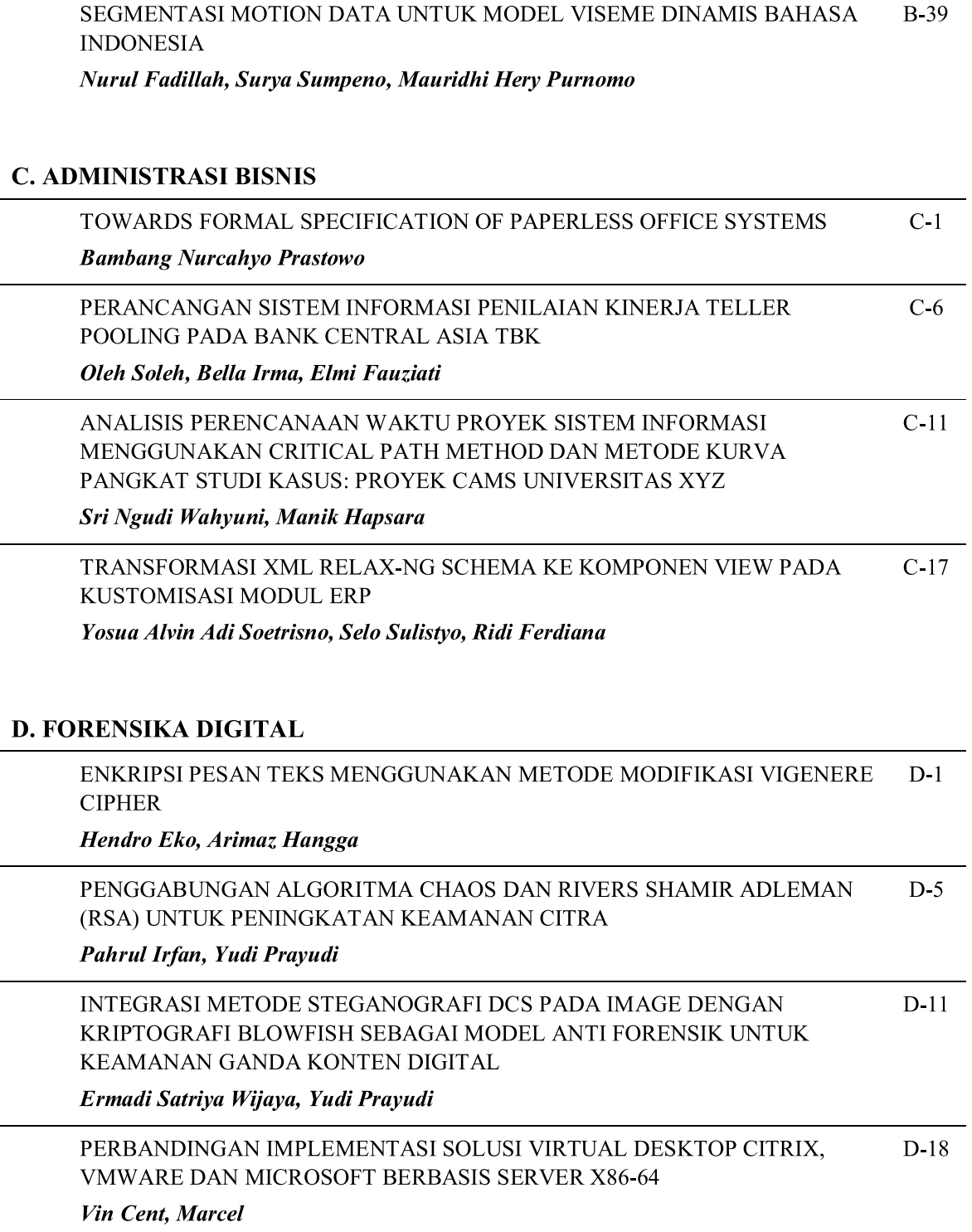

## **E. JARINGAN**

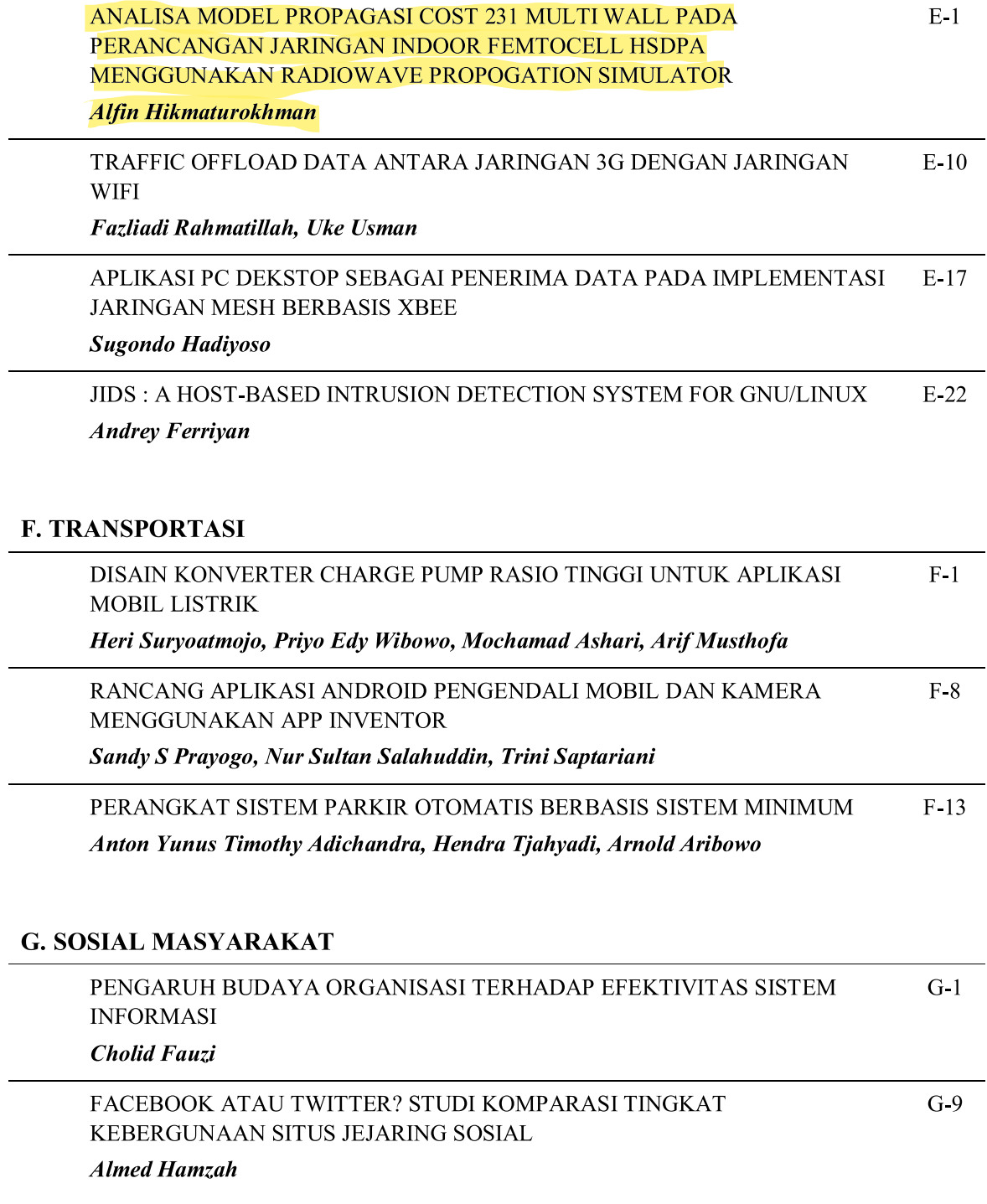

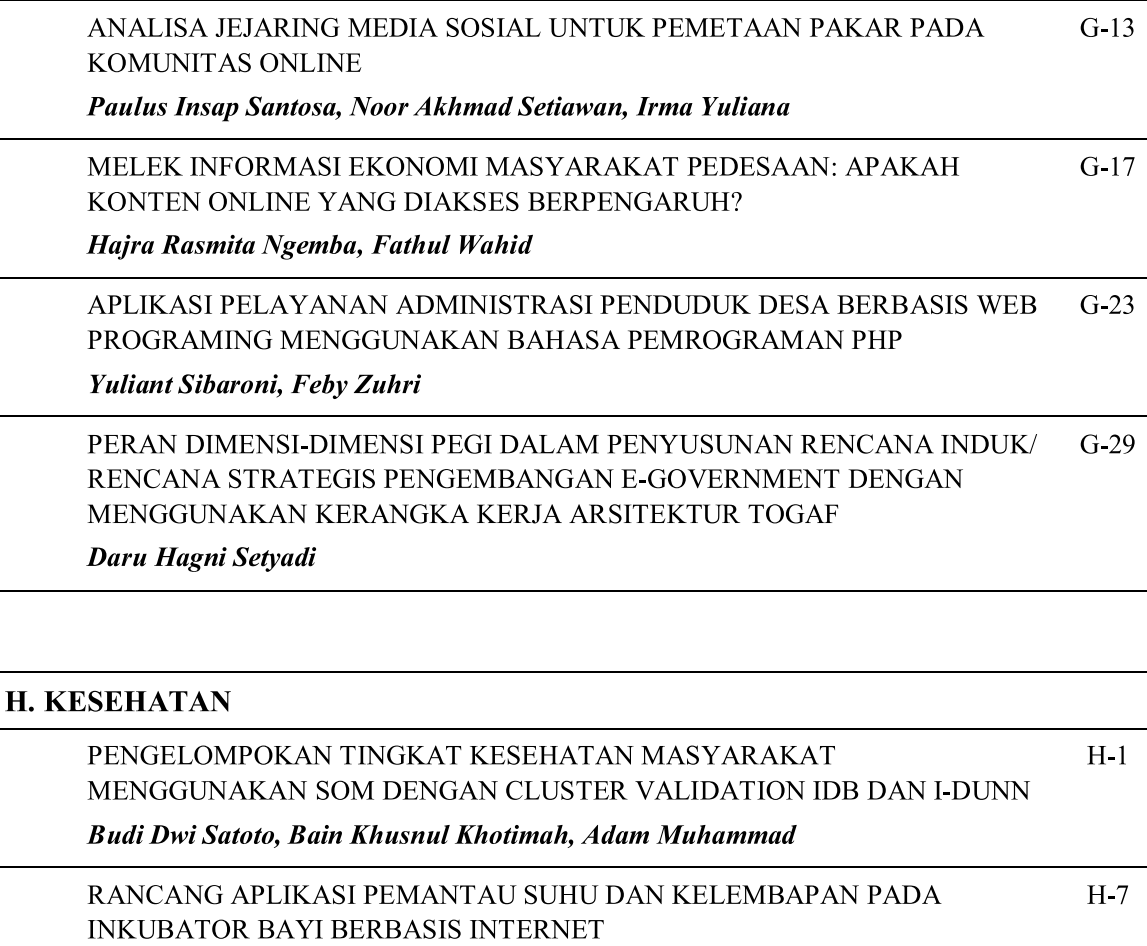

Alvien Yuliant, Nur Sultan Salahuddin, Anacostiana Kowanda

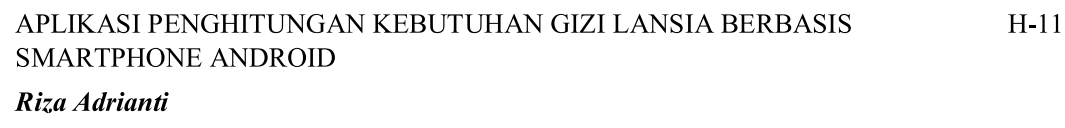

SISTEMATIC REVIEW: MODEL PERAMALAN WABAH PENYAKIT DEMAM  $H-17$ **BERDARAH** 

Agus Qomaruddin Munir, Anny Kartika Sari

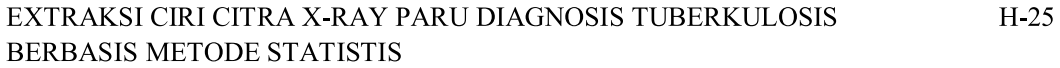

Yudhi Agussationo, Indah Soesanti And Warsun Najib

PENGUKURAN PANJANG SALURAN AKAR GIGI PADA CITRA X-RAY GIGI H-29 MENGGUNAKAN ACTIVE SHAPE MODEL

Ima Kurniastuti, I Ketut Eddy Purnama, Mauridhi Hery Purnomo, Margareta **Rinastiti** 

Hernawan Sulistyanto

## **I. PENDIDIKAN**

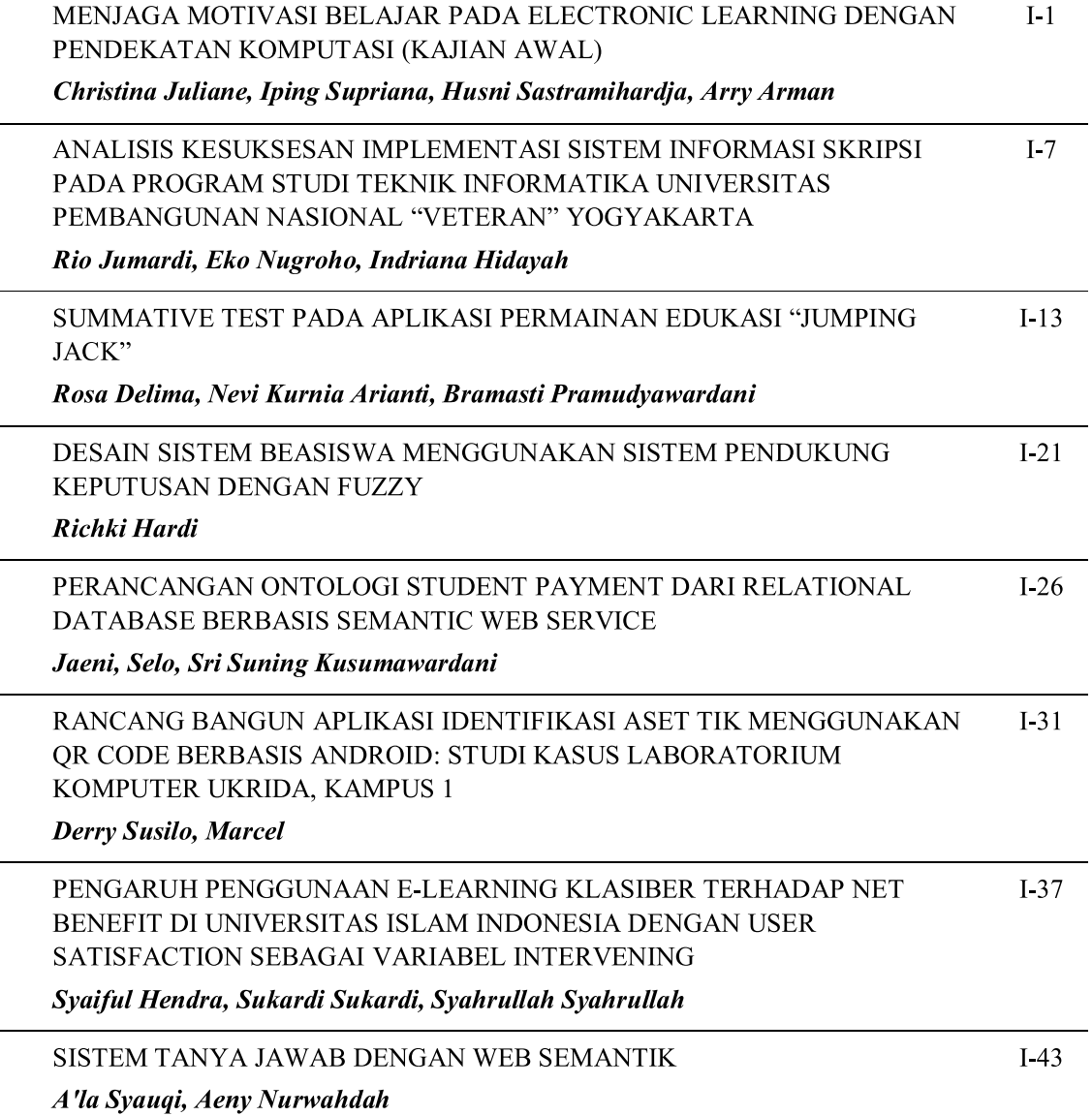

## **J. LAIN-LAIN**

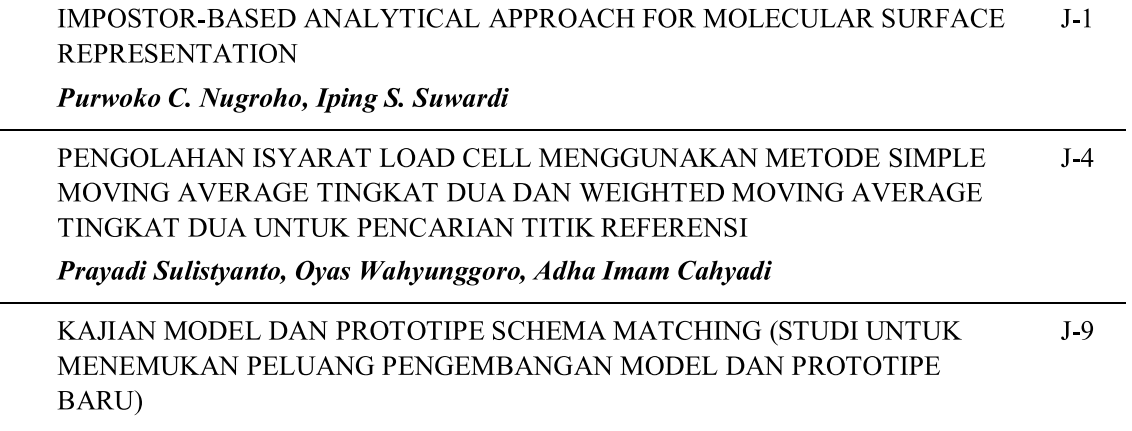

Edhy Sutanta, Retantyo Wardoyo, Khabib Mustofa, Edi Winarko

## Analisa Model Propagasi Cost 231 Multi Wall pada Perancangan Jaringan Indoor Femtocell HSDPA menggunakan Radiowave Propagation Simulator

Alfin Hikmaturokhman Program Studi S1 Teknik Telekomunikasi Sekolah Tinggi Teknologi Telematika Telkom Purwokerto Purwokerto, Indonesia alfin@st3telkom.ac.id

Lita Berlianti Program Studi S1 Teknik Telekomunikasi Sekolah Tinggi Teknologi Telematika Telkom Purwokerto Purwokerto, Indonesia lita.berlianti@gmail.com

Wahyu Pamungkas Program Studi S1 Teknik Telekomunikasi Sekolah Tinggi Teknologi Telematika Telkom Purwokerto Purwokerto, Indonesia wahyu\_pamungkas@hotmail.com

*Abstrak***—Memuaskan pelanggan pengguna jasa telekomunikasi yang berada di dalam gedung dengan layanan jaringan yang bagus dan berkualitas merupakan hal yang sangat penting. Penulisan Penelitian ini akan melakukan perancangan jaringan indoor HSDPA dan melakukan simulasi dari rancangan tersebut dengan menggunakan perangkat lunak yang berupa**  *Radiowave Propagation Simulator* **(RPS). Sedangkan untuk menganalisa hasil perancangan maka dilakukan studi kasus yang berlokasi di gedung baru Kampus ST3 Telkom Purwokerto. Berdasarkan hasil analisa dan implementasi yang telah didapat hasil penelitian yang telah dilakukan maka jumlah FAP berdasarkan perhitungan kapasitas yaitu sebanyak 2 FAP. Sedangkan berdasarkan perhitungan cakupan** *(coverage)* **menggunakan Model Propagasi Cost 231 Multi Wall menghasilkan jumlah FAP sebanyak 2 FAP juga. Namun, dari kedua jenis perhitungan tersebut, perhitungan berdasarkan kapasitas lebih dipilih dari pada perhitungan berdasarkan cakupan untuk perancangan jaringan** *indoor* **di ST3 Telkom. Hal itu dikarenakan, perhitungan dengan kapasitas memperhitungan jumlah pengguna yang jumlahnya lebih padat yaitu untuk ruangan kelas T7. Jenis FAP yang digunakan pada penelitian ini ialah USC 5310 dengan daya pancar sebesar 20 dBm. Sehingga didapatkan** *Maximum Allowable Path Loss* **nya ialah 248,12 dB dari arah** *uplink* **dan 244,12 dB dari arah** *downlink.* **Sedangkan hasil dari** *composite coverage* **untuk skenario 1 adalah -27,25 dB, lalu pada skenario 2 menghasilkan** *composite coverage* **sebesar - 26,60 dBm, dan hasil dari** *composite coverage* **pada skenario 3 yaitu -25,81 dBm. Sehingga dari hasil** *composite coverage* **yang didapat, maka skenario yang dipilih adalah skenario ke 3.**

*Kata Kunci—Jaringan indoor; HSDPA; Radiowave Propagation Simulator, Femtocell, Model Propagasi Cost 231 Multi Wall*

## I. PENDAHULUAN

Pesatnya kondisi kebutuhan terhadap komunikasi membuat permintaan terhadap layanan komunikasi mengalami peningkatan. Hal tersebut membuat penyedia jaringan telekomunikasi untuk berinovasi dan berusaha meningkatkan kemampuan pada jaringannya. Kebutuhan terhadap komunikasi tidak hanya berlaku pada pengguna jaringan telekomunikasi yang berada di luar area *(outdoor)* saja tetapi juga pada area *indoor,* seperti gedung, perkantoran, sekolah, rumah sakit, tempat parkir di *basement*, serta pusat perbelanjaan. Hal ini mengakibatkan banyak terjadi redaman terhadap sinyal komunikasi yang mengalami gangguan, maka untuk memperbaiki dan meningkatkan kualitas sinyal di dalam gedung tersebut perlu dibangun jaringan seluler *indoor* atau dapat disebut *in building coverage system* agar kebutuhan kualitas sinyal, cakupan *(coverage),* atau pun kapasitas trafiknya dapat terlayani dengan maksimal.

*In building coverage system* merupakan suatu sistem dengan perangkat pemancar dan penerima yang dipasang di dalam gedung dengan tujuan agar dapat melayani kebutuhan akan telekomunikasi dalam gedung tersebut,

untuk membuat rancangan jaringan *indoor* maka menggunakan perangkat Lunak *Radiowave Propagation Simulator* (RPS). RPS adalah program aplikasi desktop yang berfungsi untuk menganalisis propagasi gelombang radio atau prediksi *coverage* BTS telekomunikasi. Sehingga berdasarkan latar belakang yang telah dijelaskan tersebut, penulis mengambil topik penelitian mengenai "Analisa Model Propagasi Cost 231 Multi Wall pada Perancangan Jaringan

Indoor Femtocell HSDPA menggunakan Radiowave Propagation Simulator".

## *A.* Sistem Komunikasi Seluler *Indoor*

Komunikasi jaringan *indoor* merupakan suatu sistem yang diterapkan dalam gedung untuk mendukung sistem di luar gedung (makro sel dan mikro sel *outdoor*) dalam memenuhi layanan seluler dan *wireless*. Perencanaan sel dalam gedung (*Indoor coverage*) meliputi perencanaan area cakupan sesuai dengan komitmen area, kapasitas trafik sesuai kebutuhan, kualitas sinyal yang memuaskan pelanggan, dan dengan interferensi yang kecil. Prosedur dari perencanaan sel antara lain adalah cakupan dan analisa interferensi, perhitungan trafik, perencanaan frekuensi, dan parameter sel. Beberapa hal yang harus diperhatikan di dalam membuat suatu perencanaan sel adalah cakupan, kapasitas, dan kualitas.

Sistem dalam gedung sangat berbeda dengan sistem luar gedung, hal yang paling mendasar adalah model perancangan sistem radio dan distribusi antenanya harus disesuaikan dengan karakteristik gedung tempat sel tersebut terpasang. Pada sistem sel dalam gedung dibutuhkan teknik khusus untuk mengatasi kondisi propagasi dalam ruangan. Tidak sama dengan area ruang kosong, sistem dalam gedung mengalami banyak rugi seperti kepadatan material dalam gedung, konstruksi gedung, kepadatan orang dalam gedung, dan terbatasnya celah antar ruangan seperti jendela dan pintu. Karakteristik sel dalam gedung yaitu area cakupan sel kecil, sinyalnya terbatas sampai pada sisi gedung, daya pemancar yang digunakan rendah, antena dipasang di dalam gedung ukuran antena kecil.

1) Mekanisme Dasar Propagasi[2]

a) Refleksi (Pemantulan)

Proses terjadinya refleksi yaitu saat gelombang mengenai suatu penghalang yang ukurannya agak lebih besar dibandingkan dengan panjang gelombang sinyal.

b) *Scattering* (Penghamburan)

Terjadinya penghamburan atau *scattering* yakni bahwa propagasi melewati objek yang kecil dan atau kasar sehingga karena itu akan menyebabkan banyaknya timbul pantulan ke berbagai arah yang berbeda.

c) Difraksi

Penyebab terjadinya difraksi *(diffraction)* yaitu pada saat suatu gelombang radio menabrak suatu objek tertentu. Sehingga berakibat pada gelombang radio dapat berbelok saat mengenai suatu objek dan menimbulkan efek yang disebut dengan*"waves going arround corners".* 

## 2) Perencanaan Seluler*Indoor*[10]

Dalam perencanaan sistem jaringan seluler *indoor* yang harus dilakukan yaitu :

a) Informasi Gedung

Setiap gedung memiliki karakteristik yang berbeda – berbeda, yang dipengaruhi oleh desain gedung tersebut.

b) Menentukan Sistem Antena

Menentukan sistem antena meliputi proses memaksimalkan cakupan desain antena sesuai dengan area yang direncanakan (*coverage desain*), membuat skema desain (*schematik desain*). Untuk perencanaan di dalam ruangan, biasanya dipakai dua jenis antena seperti antena *omnidirectional* dan antena *directional.* sendiri ditempatkan diatap ruangan sedangkan antena *directional* untuk pemasangan di dinding.

c) Mekonfigurasikan Antena

Konfigurasi antena untuk sistem antena *indoor* dapat dibedakan ke dalam empat kategori, yaitu antena terintegrasi, distribusi antena dengan.

d) *Coverage Desain*

Cakupan area *(Coverage* area*)* jelas akan mempengaruhi jumlah antena dan material pendukung lainnya. Untuk penentuan area cakupan sistem yang akan dipasang, dibutuhkan plot area untuk memutuskan area mana yang akan dicakupi. *Design* RF untuk Sistem Jaringan *Indoor*

3) Model Propagasi *Indoor (Indoor Propagation Modeling)*[2] Dalam perancangan jaringan *indoor* terdapat beberapa model propagasi yang dapat digunakan, yang terdiri dari :

a) *One Slope Model* 

Pada *One Slope Model* hal yang diperhatikan yaitu parameter– parameter yang mempengaruhi perhitungan seperti *pathloss* eksponen. Pada perhitungan *pathloss* tersebut, eksponen model dikalibrasikan untuk masingmasing skenario. Dengan catatan bahwa dinding dan elemen-elemen gedung yang lainnya tidak berpengaruh pada model *One Slope* ini.

## b) *Keenan Motley Model*

Model propagasi *Keenan Motley* memperhitungkan seluruh dinding yang ada pada sebuah bangunan pada bidang vertikal diantara *transmitter* dan *receiver,* dengan nilai attenuasi yang sama untuk seluruh lantainya. Selain itu jenis dinding dan material lain yang terdapat di suatu bangunan juga dapat diperhitungkan.

## c) COST 231 *Multi-Wall Model*

Pada model propagasi COST 231 *Multi-Wall* seluruh dinding pada bidang vertikal antara *transmitter* dengan *receiver* akan dipertimbangkan, Sedangkan untuk masingmasing dinding dengan *properties* materialnya diperhitungkan juga, bertambahnya dinding yang akan dilewati sinyal akan membuat *attenuasi* dinding menjadi berkurang sehingga pada model COST 231 MWM ini hasil yang didapatkan akan sesuai dengan kondisi ruangan. Oleh karena itu, pada penulisan Penelitian ini model propagasi yang digunakan adalah COST 231 *Multi-Wall Model.*

## 4) *Radiowave Propagation Simulator*[4]

*Radiowave Propagation Simulator* (RPS) merupakan sebuah perangkat lunak buatan dari organisasi *development software.* RPS adalah program aplikasi *desktop* yang berfungsi untuk analisis propagasi gelombang radio atau prediksi *coverage* BTS telekomunikasi. Gambar 1 berikut ini adalah tampilan GUI RPS.

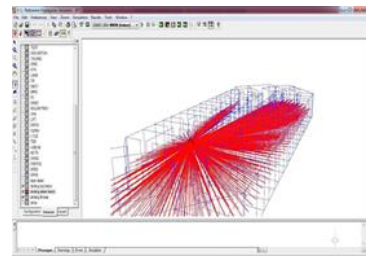

## Gambar 1 Tampilan GUI RPS

## 5) Konsep *Femtocell*<sup>[13]</sup>

*Femtocell* merupakan *access point* nirkabel dengan berdaya rendah yang menggunakan spektrum frekuensi berlisensi saat beroperasi. Dengan kata lain, *femtocell* dapat didefinisikan sebagai *Base Transceiver Station* (BTS) yang berukuran mini dengan ditempatkan di wilayah yang bersinyal rendah, sehingga dapat meningkatkan ketersediaan, konektivitas, mobilitas, serta kinerja layanan jaringan dengan kebutuhan daya yang rendah. Dengan menghubungkan telepon selular ke sebuah jaringan operator selular menggunakan koneksi DSL atau koneksi pita lebar kabel. Tujuan dari diciptakannya *femtocell* ialah sebagai alternatif solusi untuk operator selular dalam rangka memperluas jaringan aksesnya hingga ke perkantoran, perumahan, pusat perbelanjaan, atau di gedung lainnya. *Femtocell* dapat dijadikan sebagai solusi dari keterbatasan jaringan *Base Transceiver Station* (BTS) yang tidak dapat menjangkau *user* yang berada di area *indoor*.

## B. Perhitungan *Link Budget*[2]

*1) Menentukan Jumlah Access Point*

Proses menentukan jumlah *access point* yang diperlukan dalam perancangan jaringan *indoor* ini dibagi dan dikategorikan menjadi dua macam, yakni analisis berdasarkan kapasitas dan analisis berdasarkan cakupan wilayah *(coverage)*.

## *2) Analisis Berdasarkan Kapasitas*

Tujuan dari analisis kapasitas ini yaitu untuk menentukan jumlah *user* yang dapat dicakup dalam satu *cell.* Dengan menggunakan rumus perhitungan kapasitas seperti berikut ini.

$$
\eta UL = (1+i)\sum_{j=1}^{N} Lj = (1+i)\sum_{j=1}^{N} \frac{1}{1 + (\frac{w}{EB/NO.RJ.vj})}
$$
(1)

Dimana dengan nilai :

ƞ*UL* = beban faktor

 $i =$  perbandingan antara interferensi sel lain dengan interferensi sel yang ada pada penulis.

Eb/No = sinyal energi per bit dibagi *noise*

Rj = *bit rate*

vj = aktivitas faktor *user*

W = *chiprate* WCDMA

N = jumlah *user* yang ingin ditentukan/jumlah *user* dalam sel

Selanjutnya menentukan jumlah *access point* yang dibutuhkan dalam perencanaan dengan cara 1 sel= 1 *access point* dengan menggunakan persamaan rumus untuk menghitung jumlah sel sebagai berikut:

## Jumlah FAP =  $\frac{Jumlah User}{Jumlah User}$  (2)

a) Analisis Berdasarkan *Coverage*

Menentukan jumlah *Femtocell Access Point* (FAP) berdasarkan *coverage* terlebih dahulu menghitung radius sel dengan menggunakan persamaan rumus sebagai berikut:  $Lp = FSL = 32.45 + 20 \log f + 20 \log d$  (3)

$$
2 \times 10^{-1} \times 10^{-1} \times 10^{-1} \times 10^{-1}
$$

 $F =$  frekuensi operasi (MHz)

 $d =$  jarak antara pengirim dan penerima (km) Kemudian menghitung radius dengan menggunakan persamaan :

*LTMultiwallModel:*

$$
LT = LFSL + LC \sum\nolimits_{i=1}^{M} nwi \cdot Lwi + nf \frac{n f + 2}{n f + 1} bf \quad (4)
$$

Keterangan :

LFSL = *loss free space*  $LFSL = 20 10 log fMhz + 20 10 log dKm+32,5$ LC = *constant loss* Lwi = *wall type loss* Lw1 = L *light wall* Lw2 = L *heavy wall* Lf = *loss* per *floor* b = *empirical parameter* (0,46) M = *number of wall type* nf = *number of floors crossed by the path* nwi = *number of wall crossed by the direct path* Dimana *indoor loss* :

$$
\sum_{i=1}^{M} \text{ nwi. } Lwi + n f^{[\frac{ny+z}{nf+1}-b]} \cdot Lf
$$
\n(dan Luas area sel, L = 2,6 x d<sup>2</sup> (6)

Sehingga didapatkan jumlah *femtocell* yang dibutuhkan dengan menggunakan persamaan :

Jumlah FAP = 
$$
\frac{Luas\ area\ yang\ direncanakan}{Luas\ cakupan\ sel}
$$
 (7)

## 2) Menentukan *Link Budget*

Perhitungan *link budget* dilakukan untuk menjaga keseimbangan *gain* dan *loss* agar mencapai SNR yang diinginkan disisi penerima. Parameter – parameter dalam perhitungan *linkbudget* yaitu:

a. Propagasi *Free Space Loss*

Redaman ruang bebas atau *free space loss* yakni penurunan daya gelombang radio selama merambat di ruang bebas. Besarnya redaman ruang bebas yaitu:  $Lp = FSL = 32,45+20log f + 20log d$ 

b. Perhitungan *Effective Isotropic Radiated Power* (EIRP) EIRP adalah besaran yang menyatakan kekuatan daya pancar suatu antena, dapat dihitung dengan rumus sebagi berikut:

 $EIRP = Ptx + Gtx - Ltx$  (9) c. Perhitungan *Receive Signal Level* (RSL)

RSL ialah level sinyal yang diterima disisi penerima dan nilainya harus lebih besar dari sensitivitas perangkat redaman. Nilai RSL dapat dihitung dengan persamaan sebagai berikut:

 $RSL = EIRP - Lpropagasi + Grx - Lrx(10)$ 

## II. METODOLOGI PENELITIAN

## *A.* Instrumen Penelitian

Penelitian ini dilakukan dengan berdasarkan pengukuran di gedung baru kampus ST3 Telkom Purwokerto melalui perhitungan *link budget* dan simulasi RPS untuk mengetahui unjuk kerja layanan HSDPA pada lingkungan dalam gedung tersebut. Instrumen penelitian ini memerlukan sebuah laptop yang telah terinstal perangkat lunak *Radiowave Propagation Simulator*, serta peta atau denah lokasi yang diamati (*map info*).

## *B.* Metode Penelitian

Metode penelitian yang digunakan dalam penelitian ini adalah metode simulasi perancangan jaringan. Adapun langkah – langkah dalam perancangan tersebut adalah:

- 1. Pengumpulan data berupa denah, lokasi, luas gedung kampus ST3 Telkom, dan material komponen gedung.
- 1. Menentukan spesifikasi perangkat yang sesuai untuk digunakan pada perancang tersebut.
- 2. Melakukan perhitungan *link budget*, dan *coverage*antena.
- 3. Melakukan proses simulasi menggunakan RPS.
- 4. Menganalisa hasil yang didapatkan dari proses simulasi.

## *C.* Pengumpulan Data

Pengumpulan data pada penelitian ini menggunakan dua kali pengumpulan data, yakni meliputi data untuk persiapan perancangan dan data hasil perancangan atau penelitian.

## *1) Data Persiapan Perancangan*

Data persiapan perancangan merupakan data yang dibutuhkan sebelum dapat merancang jaringan HSDPA *indoor.* Data tersebutmeliputi data tentang gedung yang akan dianalisa, data berdasarkan BTS *indoor*yang akan digunakan, dan data dari partisi bahan material pada gedung yang dianalisa.Parameter pada penelitian penelitian ini yakni perhitungan trafik, perhitungan kapasitas, distribusi antena, perhitungan radius dan perhitungan *link budget* serta data-data bahan dan jenis tembok (Tabel 1 Jenis Bahan dan Ketebalan Bahan)

## *2) Data Hasil Perancangan*

Data hasil perancangan merupakan data yang terkait dengan hasil rancangan berupa hasil perhitungan. Data tersebut diperoleh melalui uji coba dengan menggunakan formulasi perhitungan.

## *3) Rencana Kerja*

Rencana kerjadalam penyelesaian penelitian digambarkan dan dijelaskan pada Gambar 2.

| Menentukan<br>lokasi ruangan                   | Memasukan nilai<br>panjang ruangan                            | Memasukan nilai<br>lebar ruangan                    | Memasukan nilai<br>tinggi ruangan   |
|------------------------------------------------|---------------------------------------------------------------|-----------------------------------------------------|-------------------------------------|
| Menampilkan<br>cakupan sinyal<br>pada bangunan | Menentukan nilai<br>radio frequency<br>yang akan<br>digunakan | Menentukan<br>letak geness<br>point pada<br>ruangan | Memasukan<br>jumlah access<br>point |

Gambar 2 Blok Diagram Rencana Kerja Penelitian

*Tabel 1* Jenis Bahan dan Ketebalan Bahan

|                   | Luas                    | Material        | Ketebalan |
|-------------------|-------------------------|-----------------|-----------|
| Penggunaan        |                         |                 | (cm)      |
| Laboratorium      | 15m                     | -Rabat Beton    | 12        |
|                   | X                       |                 |           |
| Switching         | 10 <sub>m</sub>         | -Alumunium      | 9,8       |
|                   | 10 <sub>m</sub>         | -Rabat Beton    | 12        |
| Ruang kelas T-7   | X                       |                 |           |
|                   | 10 <sub>m</sub>         | -Alumunium      | 9,8       |
|                   |                         | -Rabat Beton    | 12        |
| Ruang Wadir 2     | 4m x<br>10 <sub>m</sub> | -Alumunium      | 9,8       |
|                   |                         | -Papan Tripleks | 12        |
|                   |                         | -Rabat Beton    | 12        |
| Ruang Wadir 3     | 4m x<br>10 <sub>m</sub> | -Alumunium      | 9,8       |
|                   |                         | -Papan Tripleks | 12        |
|                   |                         | -Rabat Beton    | 12        |
| Ruang<br>Akademik | 15m                     |                 |           |
|                   | X                       | -Alumunium      | 9,8       |
|                   | 10 <sub>m</sub>         |                 |           |
|                   |                         | -Papan Tripleks | 12        |
|                   | 10 <sub>m</sub>         | -Rabat Beton    | 12        |
| Kafetaria         | X                       |                 |           |
|                   | 10 <sub>m</sub>         | -Alumunium      | 9,8       |

## III. ANALISIS PERANCANGAN DAN HASIL SIMULASI

Perhitungan pada perencanaan jaringan *indoor* tersebut menggunakan persamaan *Cost 231 Multiwall Model*. Hasil yang diperoleh berdasarkan simulasi menggunakan *Radiowave Propagation Simulator* (RPS) didapatkan grafik yang menunjukan nilai dari *composite coverage*. Gambaran umum dari pengerjaan penelitian ini yaitu setelah melakukan proses perhitungan lalu dilanjutkan dengan simulasi menggunakan *software* RPS dan menambahkan analisa berkaitan dengan hasil simulasi tersebut.

## *A.* HASIL PERHITUNGAN

Berikut ini dijelaskan mengenai perhitungan dalam rangkan perencanaan jaringan *indoor*.

*1) Link Budget*

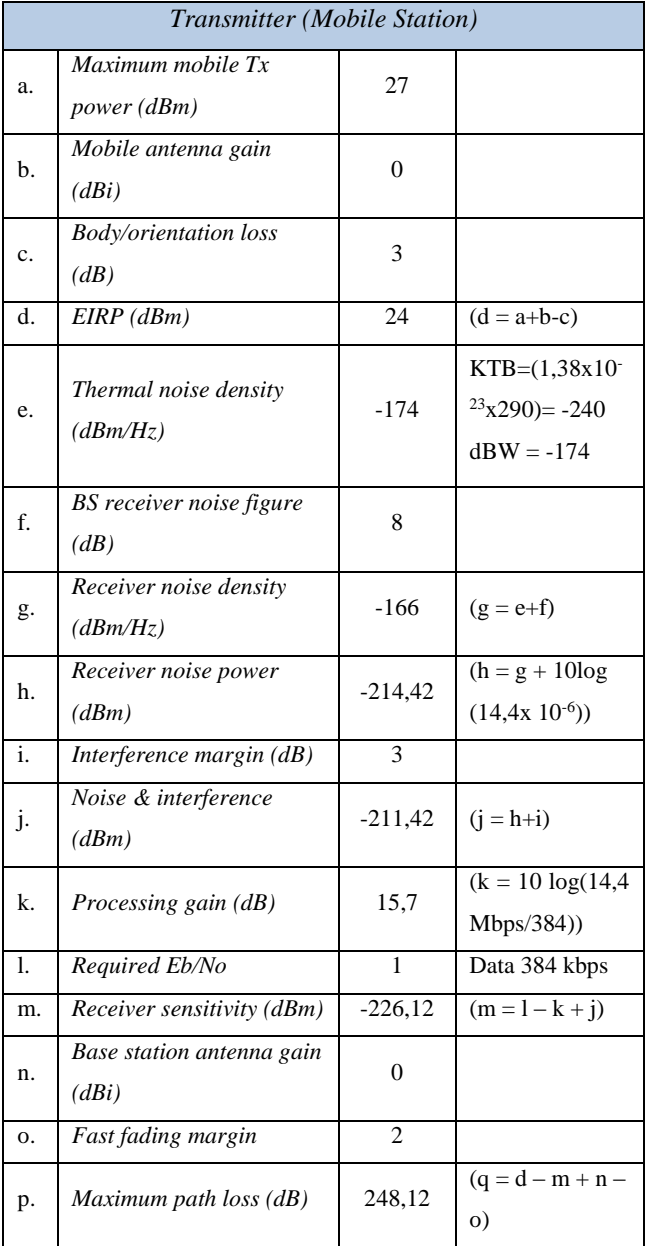

Tabel 2 Perhitungan MAPL Dari Arah *Uplink*

Perhitungan *link budget* dilakukan untuk menghitung area cakupan sel dengan mengetahui nilai *Maximum Allowable Path Loss* (MAPL) dalam sistem agar saling berkomunikasi. *Link* budget merupakan perhitungan sejumlah daya yang didapat oleh penerima berdasarkan daya keluaran dari pemancar dengan mempertimbangkan *gain* dan *loss* sepanjang jalur transmisi radio dari pemancar ke penerima. Pada sistem komunikasi bergerak, perhitungan *link* budget dilakukan dari dua arah yaitu dari *Mobile Station (MS)* ke *Base Station (BS)* yang disebut arah *uplink* dan dari *Base Station (BS)* ke *Mobile Station (MS)* yang disebut arah *downlink.* Proses perhitungan MAPL tersebut menggunnakan parameter data 384 kbps, dengan demikian didapatkan MAPL untuk arah *uplink* sebesar

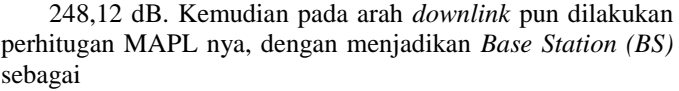

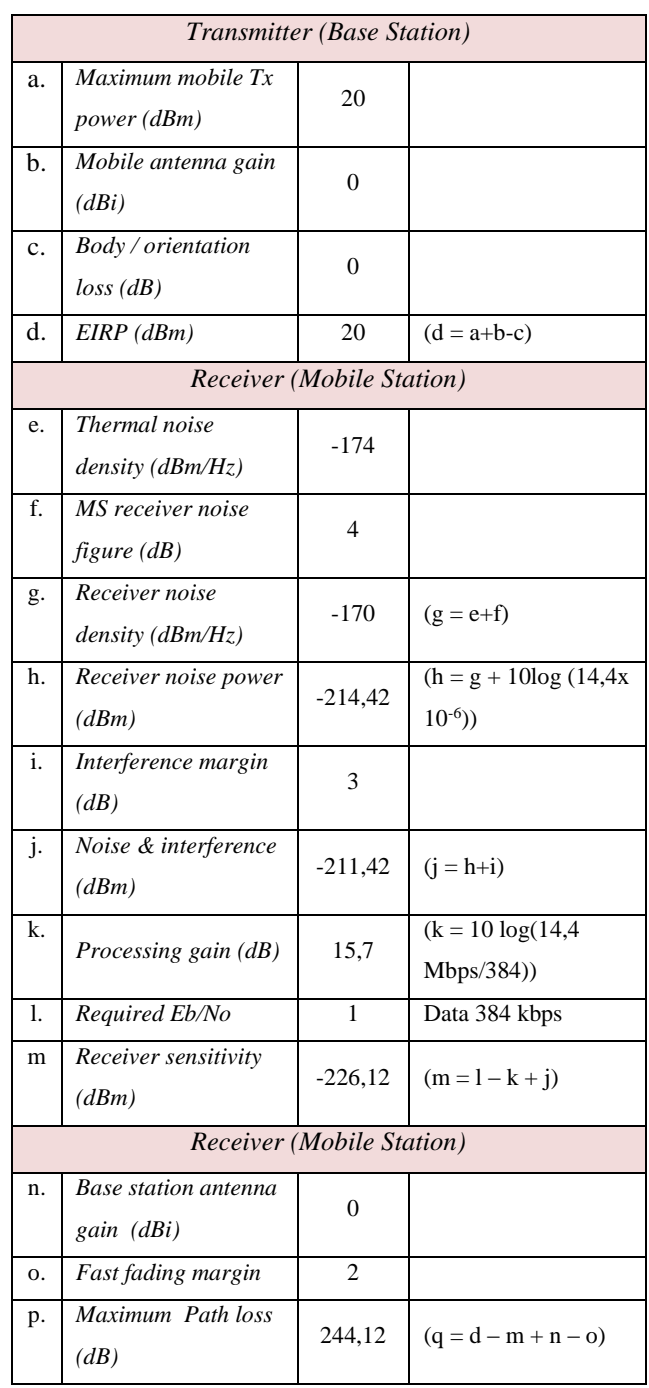

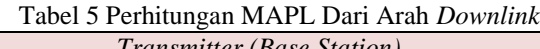

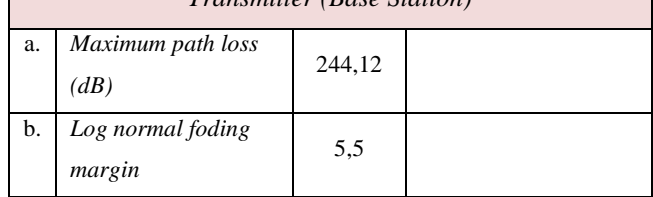

Г

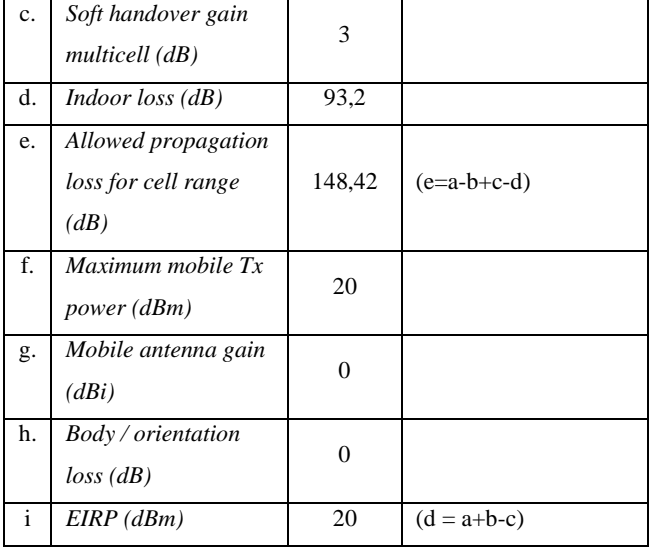

Dari hasil perhitungan MAPL dari arah *downlink* diperoleh nilai sebesar 244,12 dB, dengan demikian selisih antara niai MAPL *uplink* dengan *downlink* adalah 248,12 – 244, 12 = 4 dB. Dengan demikian dari hasil selisih antara nilai *uplink*  dan *downlink* bahwa 4 dB < 5 dB sehingga perencanaan itu masih layak dan dapat diterapkan.

## *2) Redaman indoor*

Dilakukannya perhitungan terhadap redaman *indoor*  bertujuan untuk mendapatkan seberapa besar hasil dari *loss wall material*, yaitu redaman yang muncul karena diakibatkan oleh partisi material bangunan seperti jenis dinding, lantai, sekat antar ruangan, kaca, dan lain – lain. Seperti yang ditunjukan pada Tabel 4, bahwa di Gedung Sekolah Tinggi Teknologi Telematika Telkom Purwokerto material penyusunnya terdiri dari kaca *(glass)*, dinding beton *(concrete)*, lantai ubin *(tile)*, dan sekat berupa *plaster inner wall*.

Dari Tabel 4 didapatkan bahwa total keseluruhan dari *loss wall material* pada gedung Sekolah Tinggi Teknologi Telematika Telkom Purwokerto ialah sebesar 120,2 dB dengan memperhitungan segala *loss* dari berbagai material bangunan yang ada di setiap ruang. Setelah didapatkan redaman dari material partisi bangunan, selanjutnya ialah memperhitungkan propagasi yang diizinkan setelah melewati *loss* dinding seperti yang terdapat dalam Tabel 5 .

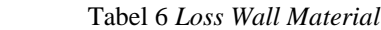

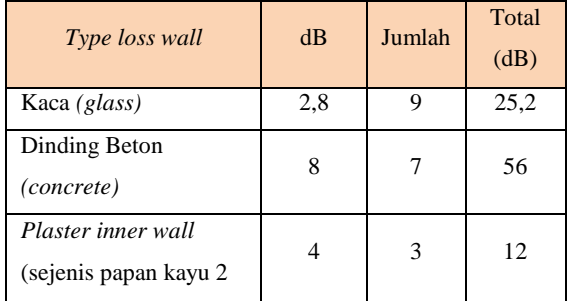

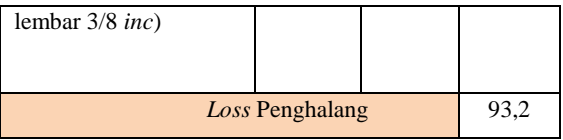

## *3) Analisis Jumlah Access Point*

Analisis untuk menentukan jumlah *access point* yang dibutuhkan pada perancangan ini terbagi berdasarkan 2 kategori, yaitu analisis berdasarkan kapasitas, dan analisis berdasarkan *coverage.*

## *A.* Analisis Berdasarkan Kapasitas

Tujuan dari dilakukannya analisis berdasarkan kapasitas yaitu untuk menentukan jumlah *user* yang dapat dicakup dengan menggunakan perhitungan :

$$
\eta UL = (1+i)\sum_{j=1}^{N} Lj = (1+i)\sum_{j=1}^{N} \frac{1}{1 + (\frac{w}{EB/NORj, vj})}
$$

Dengan nilai bahwa ƞ*UL* ialah beban faktor sebesar 80% = 0,8. Sedangkan i merupakan minimum nilai untuk *femtocell* yaitu sebesar 25% = 0,25. W merupakan nilai dari *chip rate*sebesar 3,84 mcps = 3,84 x 10<sup>6</sup> cps. Nilai untuk parameter Eb/No ialah 1 dB (384 kbps) =  $1,25$ dalam numerik. Untuk Bit rate yang digunakan sebesar 3,6 Mbps. Dan aktifitas faktor *user* adalah 1 (untuk data). Jumlah *user* yang ingin ditentukan.

$$
0.8=(1+0.25)N\frac{1}{\textbf{1}+\left(\frac{3840000}{\textbf{1.25 X 3600000 X1}}\right)}
$$

N = 1 *user* untuk setiap 1 sel.

Kemudian setelah mendapatkan jumlah *user* yang dapat dicakup dalam satu sel berikutnya ialah menentukan jumlah *accesspoint*.

Jumlah 
$$
FAP = \frac{Jumlah User}{JumlahUsertiap sel}
$$

Dengan asumsi jumlah *user* secara keseluruhan pada gedung baru Sekolah Tinggi Teknologi Telematika Telkom Purwokerto lantai 1 merupakan hasil perhitungan ketika semua *user* berada di ruangan lantai 1 dan dalam kondisi aktif. Dengan mengasumsikan bahwa pengguna yang aktif tersebut adalah 60 % dari jumlah penghuni di setiap ruangan. Maka hasil rata – rata jumlah FAP yang dibutuhkan untuk diimplementasikan pada lantai 1 yaitu sebanyak 2 buah *Femtocell Access Point*.

Tabel 7 Jumlah FAP Berdasarkan Cakupan *(Coverage)*

| Lantai 1 |                                                        |                   |  |  |  |
|----------|--------------------------------------------------------|-------------------|--|--|--|
| a.       | Luas area yang<br>direncanakan (Luas<br>pada lantai 1) | 500 <sup>m²</sup> |  |  |  |
| b.       | Luas area sel                                          | $138,17m^2$       |  |  |  |
|          | $(a \div b)$                                           | 3,61              |  |  |  |
| c.       | Area potensial 60%                                     | 2,166             |  |  |  |
|          | Jumlah FAP                                             | 2                 |  |  |  |

#### *B.* Analisis Berdasarkan Cakupan

Untuk menentukan jumlah FAP terlebih dahulu menghitung radius sel dengan menggunakan persamaan rumus seperti berikut.

 $L_{FSL}$  = 20 log (2100) + 20 log d (km) + 32,5

 $L_{FSL}$  = 98,94 + 20 log d (km)

Selanjutnya mencari radius dari persamaan rumus 4 *LTMultiwallModel :* 

$$
LT = LFSL + LC \sum\nolimits_{i=1}^{n} nwi. Lwi + nf \frac{n f+2}{n f+1} bJ
$$

Pada Tabel 4 telah didapatkan hasil dari *indoor loss* =

 $nwi.Lwi + nf^{\frac{nf+2}{n_f+1}-b}$  *Lf* yaitu 93,2dB, Maka,

LT<sub>multivall model</sub> =LF
$$
\sum_{i=1}^{M}
$$
 nwi.Lwi + nf <sup>$\frac{n f+2}{n f+1}$</sup> -b]*If*  
\n93,2 = 98,94 + 20 log d(km) + 37  
\n93,2 = 135,94 + 20 log d(km)  
\n93,2-135,94 = 20 log d(km)  
\n-42,74 = 20 log d(km)  
\n-2,137 = log d(km)  
\n-2,137 = log d(km)  
\nd = 7,29 x 10<sup>-3</sup> km  
\nd = 7,29 m  
\nUntuk luas area sel nya,  
\nL = 2,6 d<sup>2</sup>  
\nL = 2,6 x 7,29<sup>2</sup>  
\nL = 138,17 m<sup>2</sup>  
\nMaka didapatkan untuk luas area yang dapat dicakup oleh

FAP ialah  $138,17 \text{ m}^2$ .

*4) Analisis Simulasi Radiowave Propagation Simulator (RPS)* Hasil perhitungan dengan kapasitas yang telah didapatkan selanjutnya akan disimulasikan menggunakan *Radiowave Prpagation Simulator.* Jumlah *Femtocell Access Point* yang didapatkan dari perhitungan ialah berjumlah 2 FAP. FAP tersebut kemudian akan diimplementasikan di lantai 1 gedung ST3 Telkom. Agar mendapatkan hasil yang optimal maka

secara penempatan FAP tersebut harus benar dan sesuai sehingga semua ruangan dapat dijangkau oleh FAP. Karena itu, dibuat 3 jenis skenario yang dilakukan untuk mendapatkan hasil yang baik dari penempatan FAP. Dari ke-3 skenario yang dibuat pada RPS tersebut akan dipilih salah satu yang terbaik hasilnya.

a) Penempatan FAP diletakan menyudut disudut ruangan

Pada skenario yang pertama, penempatan FAP dalam posisi menyudut di sudut ruangan lantai 1 dengan FAP melekat pada tembok. Tinggi FAP diatur menjadi 4 meter. Sehingga pada Gambar 3 merupakan hasil yang didapat dari simulasi penempatan FAP skenario 1 secara tampilan 2D.

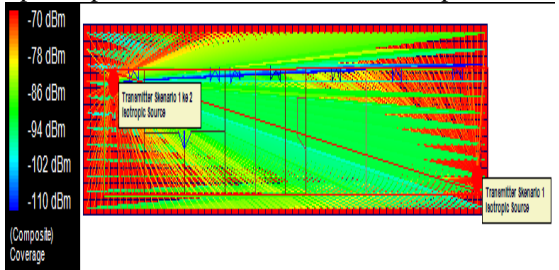

Gambar 3 Simulasi Penempatan FAP Skenario 1 Tampilan 2D

Gambar hasil dari skenario 1 pada simulasi RPS yang menjelaskan bahwa berdasarkan penempatan FAP dengan posisi menyilang dan menyudut tersebut didapatkan nilai dari *relative frequency* terhadap seberapa banyak kemunculan nilai cakupan *(coverage).* Pada sumbu horizontal nilai level daya yang paling menonjol adalah -27,25 dBm, sedangkan disumbu vertikal nilai *relative frequency* nya ialah 0,2. Dengan demikian dapat diartikan bahwa pengguna yang menerima level daya sinyal -27,25 dBm itu terdapat 20 % dari total seluruhnya 100%.

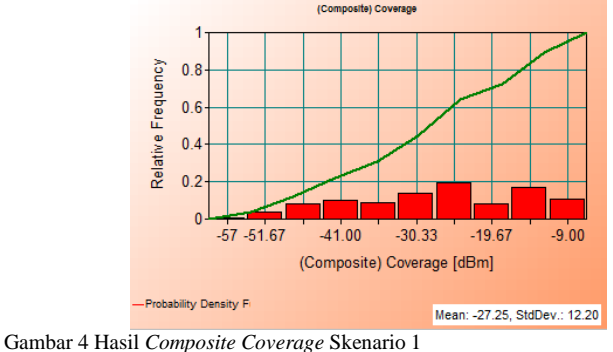

## b) Penempatan FAP diletakan sejajar

Skenario penempatan FAP yang ke-2 yakni berupa antara FAP yang 1 dengan FAP yang lainnya diletakan sejajar. Dengan ketinggian antena FAP tidak berubah dari skenario yang pertama. Ketinggan FAP diposisikan menjadi 4 meter. Hasil dari simulasi skenario ke-2 ditampilkan pada Gambar 5, seperti berikut ini.

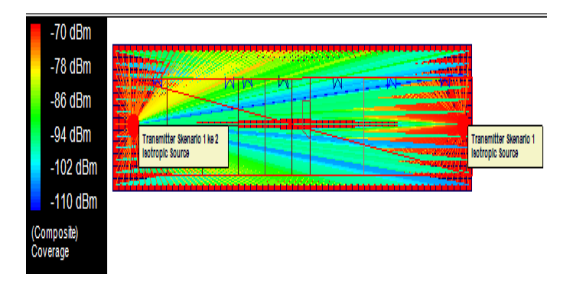

Gambar 5 Simulasi Penempatan FAP Skenario 2 Tampilan 2D

Penempatan letak FAP yang dibuat sejajar pada skenario ke-2 ini akan menghasilkan nilai *composite coverage* seperti yang tertera pada Gambar 6 yaitu sebanyak 21 % pengguna yang mendapatkan level daya – 26,60 dBm. Hasil yang diperoleh pada skenario ke-2 nilai level daya pancaran sinyalnya lebih kecil dibandingkan dengan skenario yang pertama yaitu mencapai -27,25 dBm.

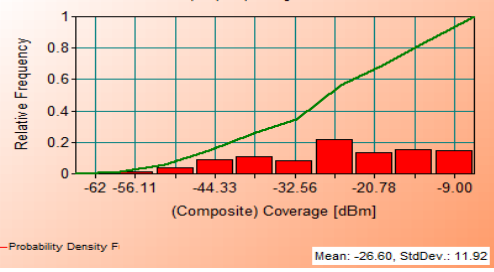

Gambar 6 Hasil *Composite Coverage* Skenario 2

c) Penempatan FAP diletakan menyilang ditengah–tengah

Skenario penempatan FAP yang ke-3 yakni serupa dengan skenario 1 yaitu FAP diletakkan meyudut dan menyilang, namun perbedaannya dari skenario 1 adalah pada skenario ke -3 ini FAP diletakkan ditengah–tengah. Ketinggian antena FAP diposisikan setinggi 4 meter. Gambar 7 menampilkan hasil simulasi posisi FAP dalam tampilan 2D

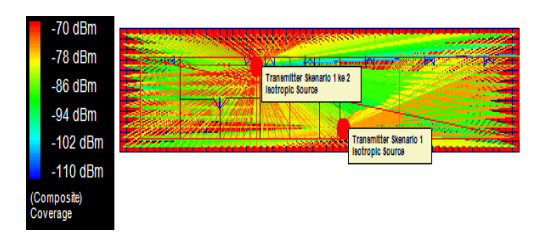

Gambar 7 Penempatan FAP Skenario 3 Tampilan 2D

Hasil simulasi pada skenario 3 yang letak FAP nya diposisikan menyudut serta menyilang dan berada ditengah menghasilkan nilai rata – rata *composite coverage* yaitu sebesar 25,81 dBm. Dari persentase 100 %, terdapat 30% pengguna yang menerima level daya sinyal yang dipancarkan FAP dengan level daya nya sebesar -25,81 dBm. Hasil dari *composite coverage* untuk skenario 3 seperti yang ditampilkan pada Gambar 8 berikut ini.

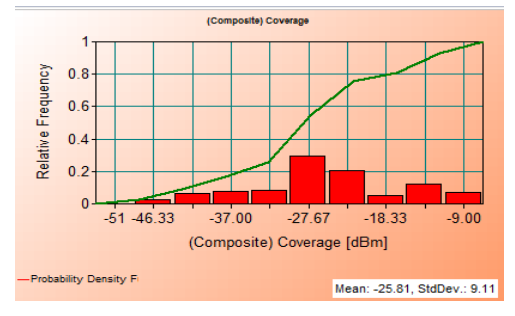

Gambar 8 Hasil *Composite Coverage* Skenario3

Pada skenario 1 rata–rata level daya penerima yang dihasilkan dari bentuk penempatan FAP yang menyudut yaitu sebesar -27,25 dBm, sedangkan hasil penempatan FAP skenario 2 dengan peletakan FAP yang sejajar menghasilkan rata – rata level daya penerima yaitu -26,60 dBm. Berikutnya dari simulasi RPS didapatkan persentase dari level daya yang dapat diterima oleh pengguna berdasarkan skenario 3 menunjukan nilai dari *relative frequency* terhadap seberapa banyak kemunculan nilai cakupannya *(coverage).* Pada sumbu horizontal nilai cakupan yang paling menonjol adalah -25,81 dBm, sedangkan disumbu vertikal nilai *relative frequency* nya ialah 0,3. Dengan demikian dapat diartikan bahwa pengguna yang menerima level daya sinyal -25,81 dBm itu terdapat 30 % dari total seluruhnya 100%. Sehingga hal ini membuktikan bahwa penempatan dari jumlah antena yang tepat untuk lantai 1 dalam perencanaan jaringan *indoor* pada gedung baru Sekolah Tinggi Teknologi Telematika Telkom Purwokerto dapat diterapkan.

## IV. KESIMPULAN DAN SARAN

## *A.* Kesimpulan

Dengan berdasarkan dari penelitian perencanaan jaringan *indoor* HSDPA di gedung baru Kampus ST3 Telkom Purwokerto, maka dapat disimpulkan bahwa :

1) Terdapat 3 simulasi skenario penempatan FAP pada RPS yang telah dilakukan. Ketiga penempatan FAP tersebut sudah dapat menjangkau seluruh ruangan di lantai 1 gedung baru Kampus Sekolah Tinggi Teknologi Telematika Telkom Purwokerto. Hasil *composite coverage*  yang didapatkan dari ketiga skenario yaitu untuk skenario 1 sebesar -27,25 dBm, kemudian hasil *composite coverage* skenario 2 yaitu -26,60, dan untuk skenario 3 *composite coverage* yang dihasilkan adalah -25,81 dBm

2) Dalam perhitungan berdasarkan kapasitas didapatkan jumlah FAP yang dapat ditempatkan yaitu sebanyak 2 FAP. Sedangkan berdasarkan perhitungan cakupan *(coverage)* menghasilkan jumlah FAP sebanyak 2 FAP. Namun, dari kedua jenis perhitungan tersebut, perhitungan berdasarkan kapasitas lebih dipilih dari pada perhitungan berdasarkan cakupan untuk perancangan jaringan *indoor* di ST3 Telkom. Hal itu dikarenakan, perhitungan dengan kapasitas memperhitungan jumlah pengguna yang jumlahnya lebih padat yaitu untuk ruangan kelas T7.

3) Jenis FAP yang digunakan pada penelitian ini ialah USC 5310 dengan daya pancar sebesar 20 dBm. Sehingga didapatkan *Maximum Allowable Path Loss* nya ialah 248,12 dB dari arah *uplink* dan 244,12 dB dari arah *downlink.*

4) Nilai dari *relative frequency* pada skenario yang terpilih yaitu skenario 3 terhadap seberapa banyak kemunculan nilai cakupannya yakni dari persentase 100 %, terdapat 30% pengguna yang menerima level daya sinyal yang dipancarkan FAP dengan level daya nya sebesar - 25,81 dBm.

### *B.* Saran

Penelitian yang telah dilakukan ini tidak terlepas dari kekurangan, oleh karena itu terdapat beberapa hal yang dapat diperhatikan untuk meningkatkan perbaikan penelitian ini dimassa yang akan datang.

1) Gedung yang dijadikan studi kasus dapat diperluas, tidak hanya pada gedung baru Sekolah Tinggi Teknologi Telematika Telkom Purwokerto.

2) Jumlah lantai yang dianalisa lebih diperbanyak.

3) Pemilihan tipe FAP untuk perancangan jaringan *indoor* tidak hanya menggunakan FAP tipe USC 5310.

## DAFTAR PUSTAKA

- [1] Akhmad, M.A.(t.thn). Perencanaan Jaringan HSDPA *Outdoor* pada Daerah Urban Menggunakan Aplikasi GENEX U-NET. Makalah Seminar Tugas Akhir. Semarang: Universitas Diponegoro.
- [2] Chevallier, C. (2006). WCDMA UMTS *Deployment Handook* : *Planning and Optimization Aspects.* England : JohnWiley and Sons, Ltd.
- [3] Cisco. Universal Small Cell 5000 Series Data Sheet. Cisco.
- [4] Guide, R.U.(t.thn). *Mobilecommlab Crew*. Diambil kembali dari http: //www.mobilecommlab.or.id.
- [5] Hariri Holma, A.T.(2006). HSDPA/HSUPA *for* UMTS: *High Speed Radio Access for Mobile Communications.* England : John Wiley and Sons, Ltd.
- [6] In Building Coverage System (Indoor Project).(2004). Tripatra Engineering.
- [7] Jaana Laiho, A.W. (2006). *Radio Network Planning and Optimization for* UMTS. England : John Wiley and Sons, Ltd.
- [8] Noorhayati, F.(2009). Analisis Performansi Sistem *Load Sharing* pada Jaringan HSDPA. Bandung : Institut Teknologi Telkom.
- [9] Rachmawan, H.(2007). Simulasi Cakupan Sistem *In Building Coverage* (IBC) pada Komunikasi GSM. Jurusan Teknik Elektro. Semarang: Universitas Diponegoro.
- [10] Radio Network Dimensioning Overview. (1999). The Ericson GSM System R7.
- [11] Sajangi, M.K.(2014). 3G *Femtocell Coverage Area Planning Analysis Case Study At* Buah Batu *Apartmen*. Bandung : Telkom University.
- [12] Simanjutak, K. (2011). Analisis Perhitungan *Link Budget Indoor Penetration Wideband Code Division Multiple Access* (WCDMA) dan *High Speed Downlink Packet Access* (HSDPA). Tugas Akhir. Sumatera Utara: Universitas Sumatera Utara.
- [13] Sirajuddin, A.F. (2013). Perencanaan Sistem *Electronic Road Pricing* Dengan Metode *Femtocell* Oleh PT. Telekomunikasi Selular. Jurusan Teknik Elektro. Semarang : Universitas Diponegoro.
- [14] Surjati, I.(t.thn). Analisis Perhitungan Link Budget Indoor Penetration Wideband Code Division Multiple Access (WCDMA) dan High Speed Downlink Packet Access (HSDPA). Universitas Trisakti.